## **Issues**

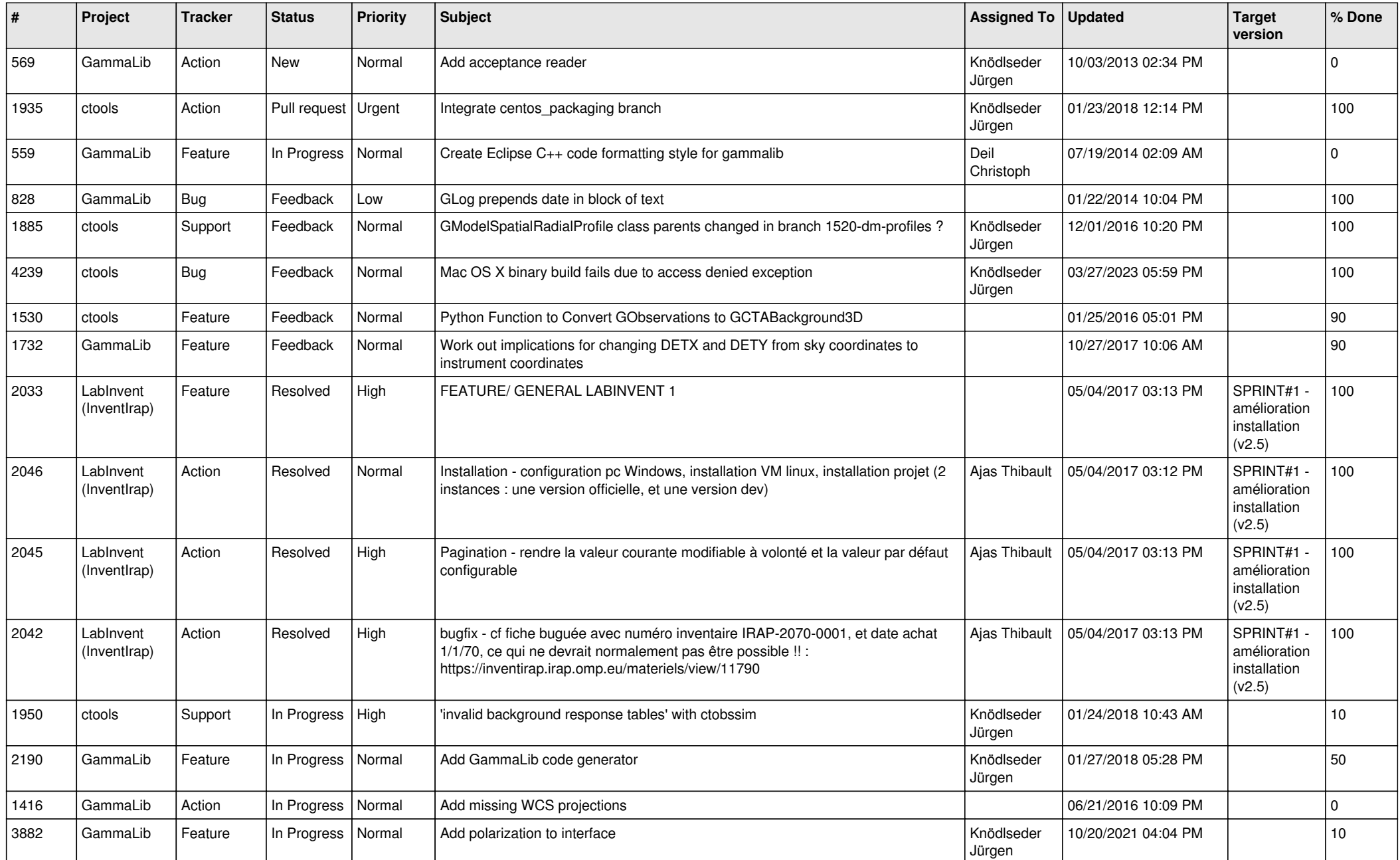

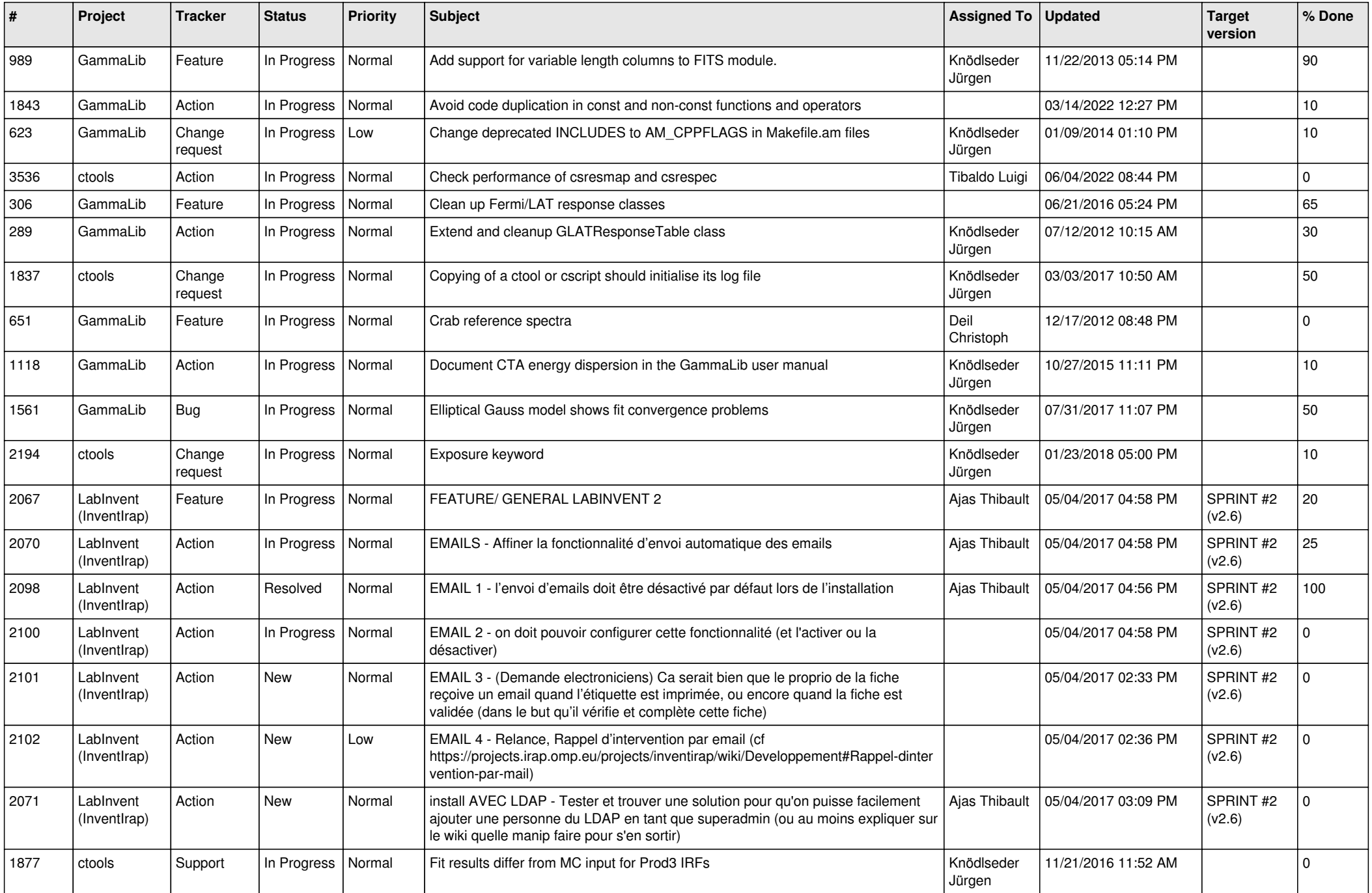

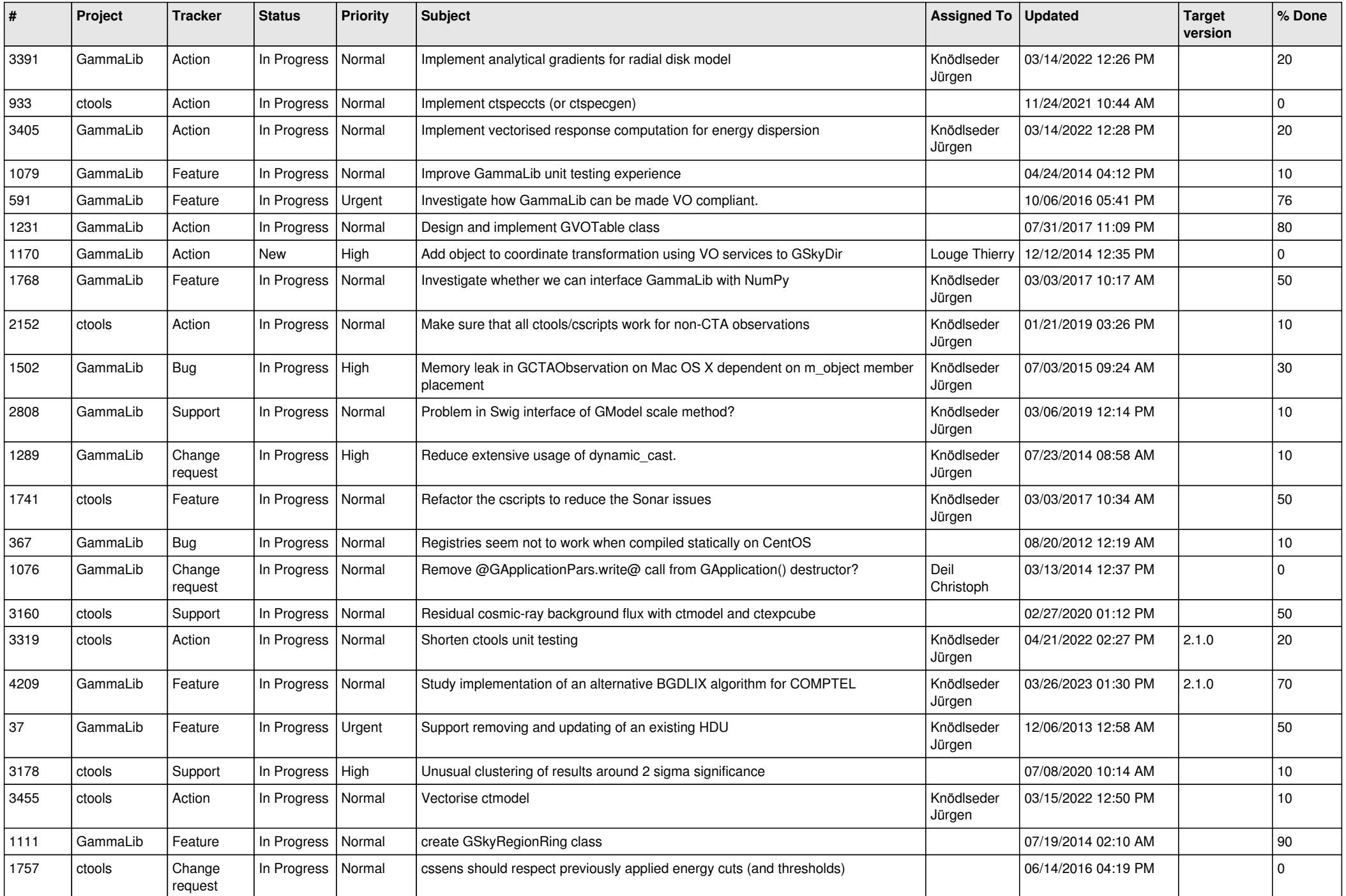

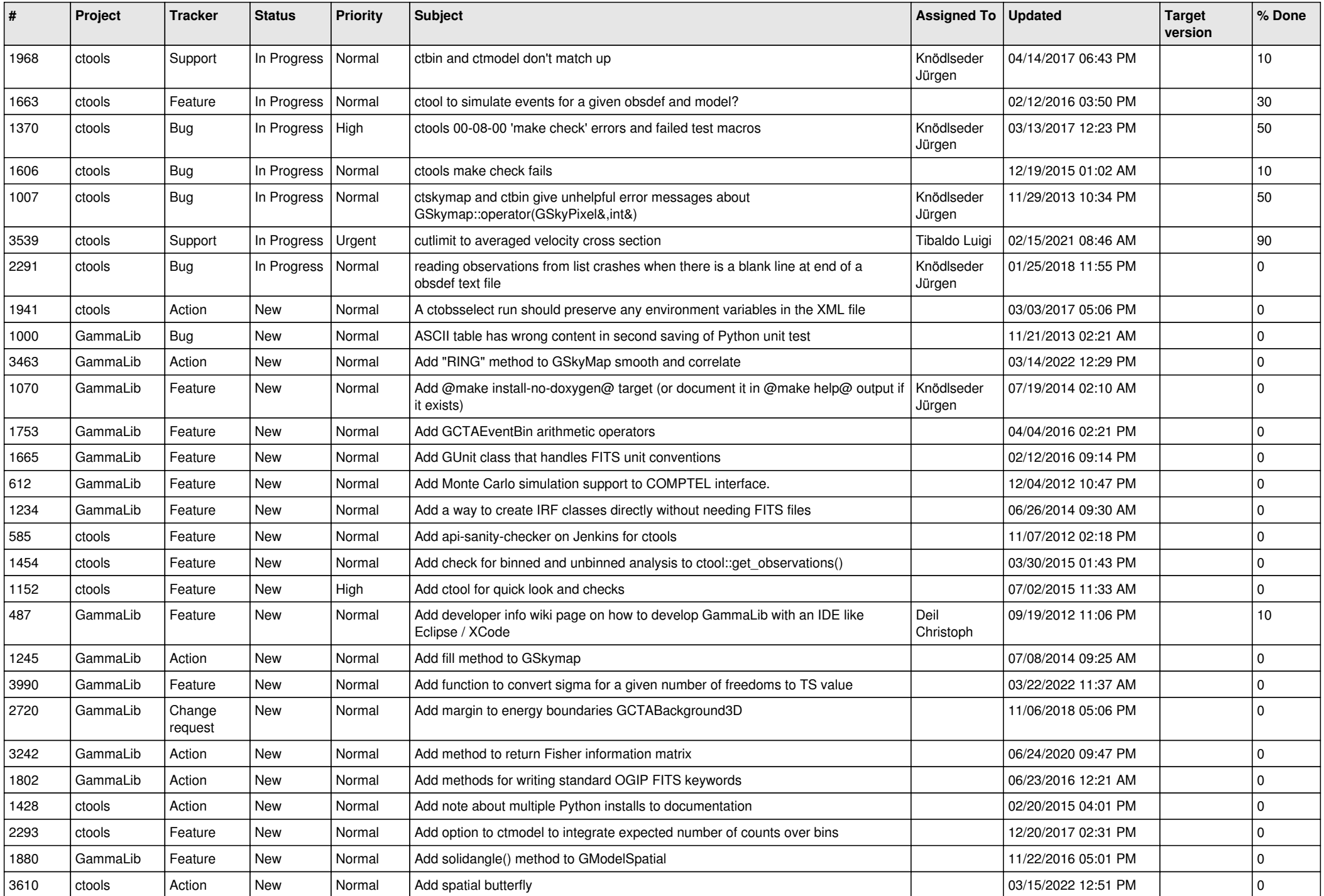

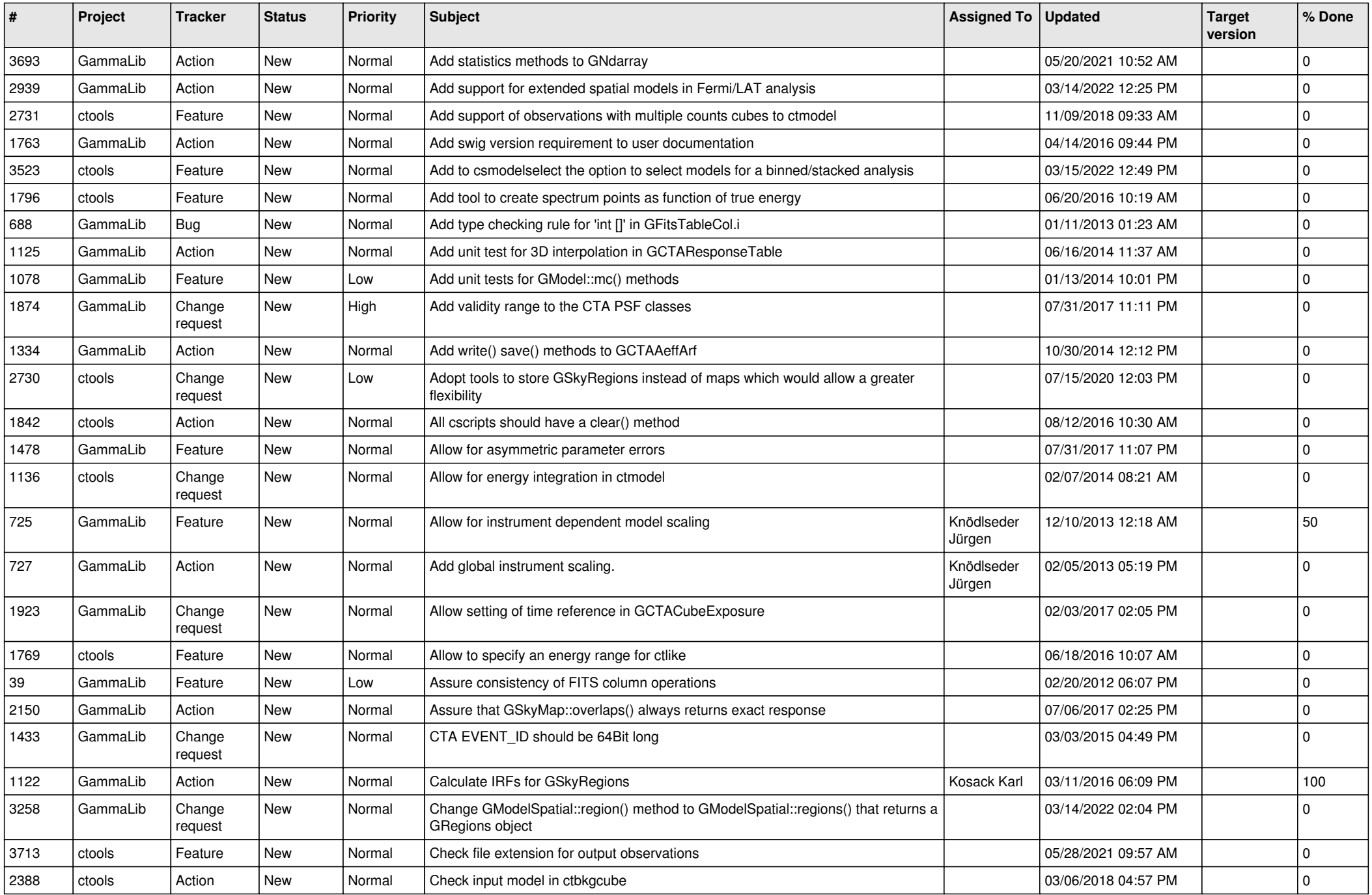

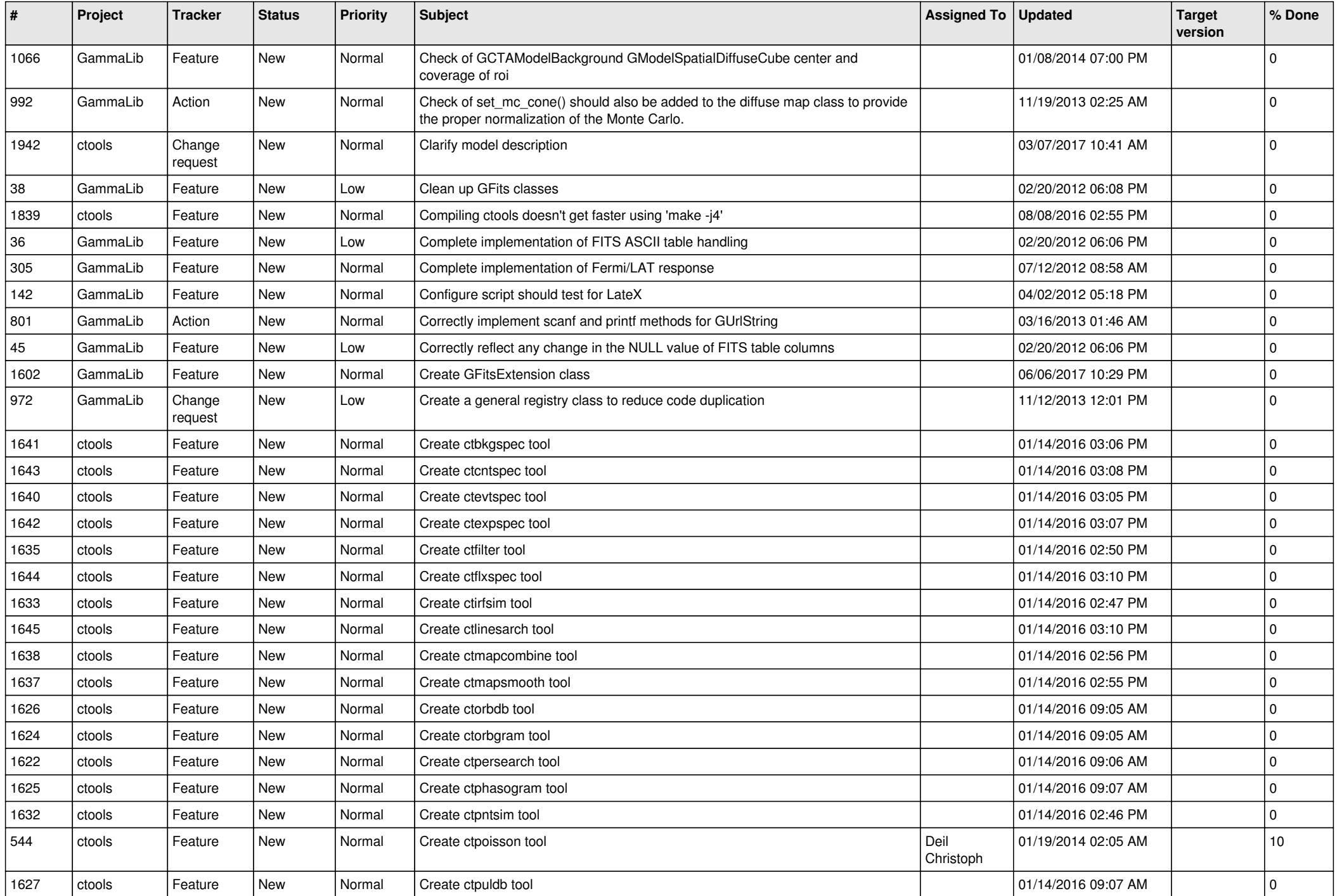

![](_page_6_Picture_552.jpeg)

![](_page_7_Picture_516.jpeg)

![](_page_8_Picture_540.jpeg)

![](_page_9_Picture_509.jpeg)

![](_page_10_Picture_509.jpeg)

![](_page_11_Picture_527.jpeg)

![](_page_12_Picture_528.jpeg)

![](_page_13_Picture_356.jpeg)